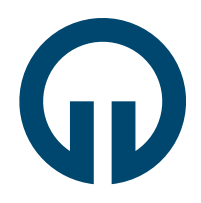

TIPF

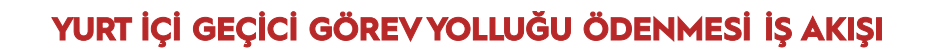

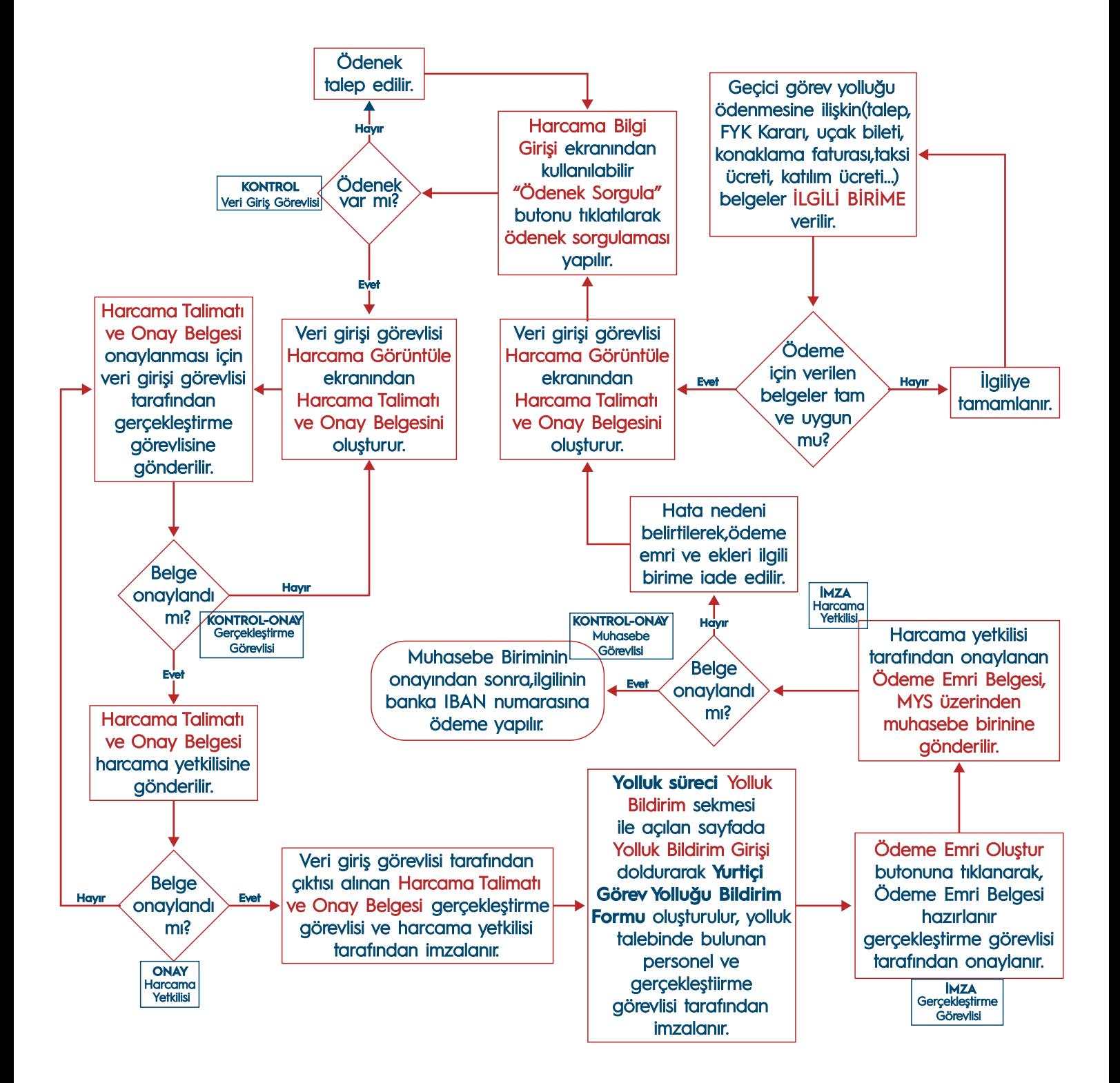

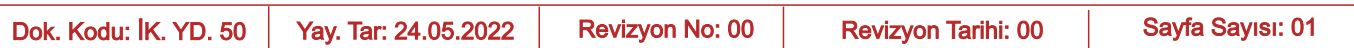